# **ICT TALK - Siri 2/2011 19 Jan. 2011**

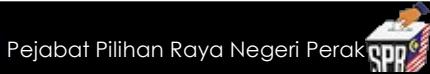

# **Tips Penjagaan Komputer (PC) dan Komputer Riba (Laptop)**

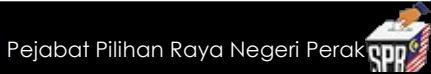

## **Komputer (PC)**

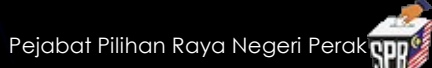

- **1. Jangan terlalu kerap 'ON' dan 'OFF' komputer.**
- **2. Tempatkan komputer di bilik berhawa dingin, di tempat yang stabil dan tetap/kekal.**
- **3. Elakkan daripada getaran meja kerana ia boleh merosakkan komponen elektronik.**

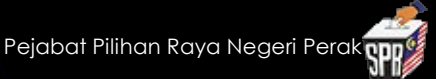

**4. Jauhkan sebarang cecair (makanan/minuman) dari komputer kerana minuman yang tertumpah ke atas** *keyboard*  **/ masuk dalam komputer akan merosakkan komponen dalaman komputer. 5. Elakkan komputer dari terkena sinaran** 

**cahaya matahari.**

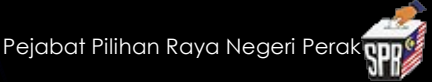

**6. Habuk adalah musuh komputer. Habuk halus yang masuk ke**  *motherboard* **akan memendekkan hayat komputer. Bersihkan habuk dari dalam komputer menggunakan** *vacum cleaner* **berkuasa rendah.**

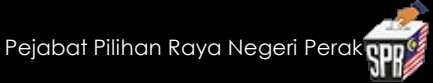

- **7. Habuk juga boleh memasuki pemacu CD menyebabkan ia tidak dapat digunakan.**
- **8. Asap rokok juga mendatangkan kesan yang sama seperti habuk tadi. Merokok bukan sahaja tidak sihat pada kesihatan anda, bahkan juga kepada kesihatan komputer anda.**

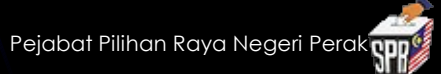

- **9. Tambahkan kipas tambahan dalam komputer untuk menyejukkan komputer.**
- **10. Gunakan AVR (Automatic Voltage Regulator) untuk menstabilkan aliran elektrik ke komputer. Bekalan elektrik bukannya tetap 230V, kerana ada ketikanya terkurang / terlebih voltan yang dialirkan ke komputer terutama ketika berlakunya petir.**

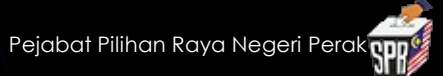

**11.** *Back up* **segala data penting. 12.** *Scan hard disk* **sekurangkurangnya sebulan sekali untuk memastikan tiada sebarang perisian (software) bermasalah.**

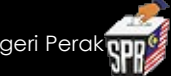

- **13.** *Scan* **virus dengan perisian anti- virus sekurangkurangnya sekali sebulan.**
- **14. Digalakkan menformat** *hard disk* **kepada lebih dari satu** *partition***, satu untuk kerja harian dan satu lagi sebagai** *back up***.**

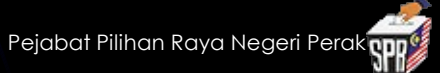

## **Komputer Riba (***Laptop***)**

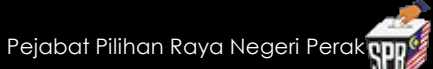

### **1. Bateri**

- **\* Elakkan daripada penggunaan bateri.**
- **\* Komputer riba lebih sejuk tanpa haba dari bateri.**
- **\* Jika bateri sudah habis dicas,**
- **digalakkan menggunakan kuasa dari**  *adapter.*

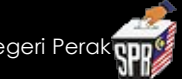

- **\* Pastikan bateri berada di bawah 10 peratus sebelum dicas semula.**
- **\* Jika terlalu kerap dicas, bateri akan kehilangan keupayaan menyimpan tenaga di bawah 50 peratus.**

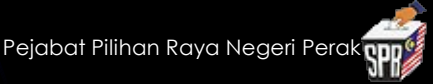

#### **2. Papan Kekunci (***Keyboard***)**

**\* Letakkan sekeping kertas A4 di atas** *keyboard* **setiap kali tidak menggunakannya, untuk menghindarkan** *keyboard* **daripada dihinggapi habuk.**

**\* Sesekali lapkan** *keyboard* **dengan perlahanlahan. Jangan terlalu kasar untuk mengelakkan butang kekunci daripada rosak.**

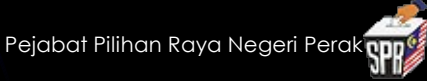

- **\* Gunakan berus untuk buang habuk di celah-celah**  *keyboard***.**
- **\* Kalau boleh gunakan** *keyboard* **dan tetikus (mouse) berasingan supaya kita tidak terlalu kerap menggunakan**  *keyboard* **di komputer riba.**

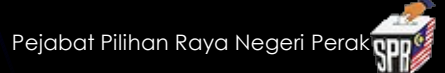

#### **3. Skrin LCD**

**\* Lapkan ia selalu kerana mudah dihinggapi habuk.**

**\* Setkan pada** *power management* **'Turn Off** 

**monitor in ... minutes'.**

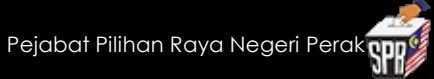

- **\* Elakkan menyentuh skrin dengan jari kerana kesan jari yang berminyak sukar untuk dibersihkan.**
- **\* Jangan letakkan jari di skrin kerana ia boleh menyebabkan**  *dead pixel***.**

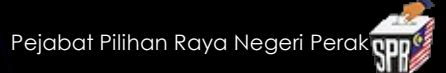

#### **4. Haba Panas**

- **\* Pastikan komputer riba anda ada ruang untuk mengeluarkan haba panas.**
- **\* Perlu diingat , komputer riba mempunyai ruang simpanan yang kecil berbanding komputer.**
- **\* Penggunaan** *cooling pad* **boleh menyahkan haba.**

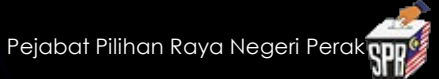

### **5.** *Port*

- **\* Sentiasa dibersihkan kerana mudah dimasuki habuk.**
- **\* Gunakan berus untuk membuang habuk.**
- **\* Pastikan suis dimatikan ketika membuat pembersihan.**

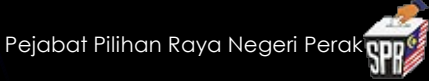

- **6. Tip tambahan :**
	- **\* Elakkan mengalih/mengubah kedudukan**  *laptop* **semasa dihidupkan, bagi mengelakkan** *hard disk* **dari cepat rosak. \* Jangan letak** *laptop* **di atas katil kerana ia boleh menghalang pengaliran udara ke**  *processor* **, bagi sesetengah** *laptop* **yang mempunyai pengudaraan di bawah**

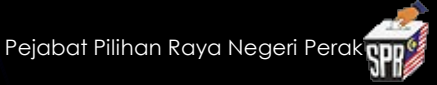

- **6. Tip tambahan :**
	- **\* Ketika meninggalkan** *laptop* **dalam kereta cabut bateri** *laptop* **dan bawa** *laptop* **atau bateri bersama keluar daripada kereta kerana bateri** *laptop* **mengeluarkan gelombang yang boleh dikesan oleh alat pengesan khas.**

**\* Banyak kes kecurian** *laptop* **di dalam kereta, di mana hanya** *laptop* **sahaja yang hilang, walau pun diletakkan di tempat yang tidak dapat dilihat dari luar. \* Jangan letakkan** *laptop* **berdekatan sumber kuasa elektrik yang besar.**

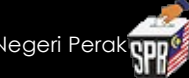

# **10 Tips Penjagaan Mata Bagi Pengguna Komputer**

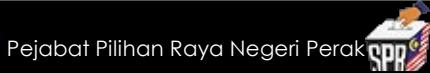

- **1. Lakukan pemeriksaan mata.**
- **2. Gunakan pencahayaan yang bersesuaian.**
- **3. Kurangkan silau.**
- **4. Tukarkan** *monitor* **kepada** *LCD flat screen***.**
- **5. Ubahsuai** *contrast* **tulisan dengan**  *background.*
- **6. Kelipkan mata dengan kerap.**
- **7. Rehatkan pandangan.**
- **8. Luangkan masa untuk berehat seketika.**
- **9. Ubahsuai susunan meja kerja.**
- **10. Memakai cermin mata khas untuk penggunaan komputer.**

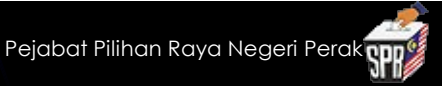

#### **SUMBER :**

**Portal Pendidik** 

**http://www.mypendidik.net/portal/index.php**

**Informatic Zone** 

**http://informsfpm.blogspot.com/2009/09/ senaman-ringan-bagi-penggunakomputer.html**

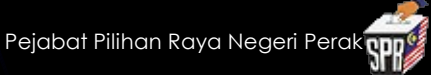